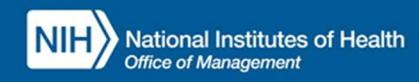

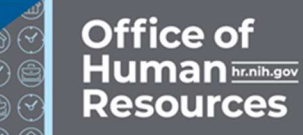

# INTEGRATED TIME AND ATTENDANCE SYSTEM (ITAS):

# AO/LAO VIEWS REMOTE REPORTS

Role: Admin Officer, Leave Approving Official

## LOGGING IN

To log into the Integrated Time and Attendance system (ITAS) go to https://itas.nih.gov. Click the login button, use your PIV card and pin. If you are exempt from using your PIV card, click the non-PIV login page link. Once logged into ITAS, select the Admin Officer or Approving Official role.

### VIEWING REPORTS RELATED TO REMOTE FOR A USER

As an AO/LAO, a user's 'Remote' information may be viewed via the 'Reports' module.

### REPORTS

- 1. Login as an 'Admin Officer' or 'Leave Approving Official', ensure that the pertinent 'Admin Officer' or 'Approving Official' role is active.
- 2. Click 'Reports'.
- 3. Select 'Report' dropdown to be 'Telework Eligibility by Expiration Date Report'.
- 4. Change other parameters as appropriate.
- 5. Click OK.
- 6. View Report, see "Figure 1".
- 7. Select 'Report' dropdown to be 'Telework Eligibility by Status Report'.
- 8. Change other parameters as appropriate.
- 9. Click OK.
- 10. View Report, see "Figure 2".
- 11. Select 'Report' dropdown to be 'Telework Activity by Type Report'.
- 12. Change other parameters as appropriate.
- 13. Click OK.
- 14. View Report, see "Figure 3".

| <b>Integrated Time and Attendance System</b><br><b>Telework Eligibility by Expiration Date Report</b><br>From: 12/01/2024 To: 12/15/2024<br>Current Date: Feb 01 2024 11:59:18 EST |            |                                          |            |            |            |                                                          |                          |                           |                   |                        |                            |
|----------------------------------------------------------------------------------------------------|------------|------------------------------------------|------------|------------|------------|----------------------------------------------------------|--------------------------|---------------------------|-------------------|------------------------|----------------------------|
|                                                                                                    |            |                                          |            |            |            | Generated for Leave Approving Official: Hopper, Grace M. |                          |                           |                   |                        |                            |
|                                                                                                    |            |                                          |            |            |            | <b>Employee Name</b>                                     | <b>Employee SAC Code</b> | <b>Eligibility Status</b> | <b>Start Date</b> | <b>Expiration Date</b> | <b>Termination</b><br>Date |
| Alvarez, Justina                                                                                                    | <b>HNA</b> | Eligible for Ad hoc and Regular Telework | 01/06/2024 | 12/01/2024 | N/A        |                                                          |                          |                           |                   |                        |                            |
| Bedford, Debra                                                                                                    | <b>HNA</b> | Eligible for Ad hoc Telework             | 01/26/2024 | 12/01/2024 | N/A        |                                                          |                          |                           |                   |                        |                            |
| Bolles, Richard                                                                                                    | <b>HNA</b> | Eligible for Ad hoc Telework             | 01/27/2024 | 12/01/2024 | <b>N/A</b> |                                                          |                          |                           |                   |                        |                            |
| Chen, Joyce                                                                                                    | <b>HNA</b> | Eligible for Ad hoc Telework             | 01/23/2024 | 12/01/2024 | <b>N/A</b> |                                                          |                          |                           |                   |                        |                            |
| Kelly, Gene                                                                                                    | <b>HNA</b> | Eligible for Ad hoc Telework             | 01/27/2024 | 12/01/2024 | <b>N/A</b> |                                                          |                          |                           |                   |                        |                            |
| Murphy, Eddie R                                                                                                    | <b>HNA</b> | Eligible for Ad hoc and Regular Telework | 01/11/2024 | 12/01/2024 | <b>N/A</b> |                                                          |                          |                           |                   |                        |                            |
| Nixon, Richard R                                                                                                    | <b>HNA</b> | Eligible for Ad hoc and Regular Telework | 01/03/2024 | 12/01/2024 | <b>N/A</b> |                                                          |                          |                           |                   |                        |                            |
| Aiken, Howard H                                                                                                    | <b>HNA</b> | Eligible for Remote Telework             | 01/16/2024 | 12/02/2024 | N/A        |                                                          |                          |                           |                   |                        |                            |
| Gaines, Steven R                                                                                                    | <b>HNA</b> | Eligible for Ad hoc and Regular Telework | 01/30/2024 | 12/02/2024 | <b>N/A</b> |                                                          |                          |                           |                   |                        |                            |
| Hardin, Kathy                                                                                                    | <b>HNA</b> | Eligible for Ad hoc Telework             | 01/01/2024 | 12/02/2024 | <b>N/A</b> |                                                          |                          |                           |                   |                        |                            |
| Hope, Robert                                                                                                    | <b>HNA</b> | Eligible for Ad hoc Telework             | 01/01/2024 | 12/02/2024 | N/A        |                                                          |                          |                           |                   |                        |                            |
| Howard, Leslie                                                                                                    | <b>HNA</b> | Eligible for Ad hoc and Regular Telework | 01/11/2024 | 12/02/2024 | <b>N/A</b> |                                                          |                          |                           |                   |                        |                            |
| Tucker, Sophie                                                                                                    | <b>HNA</b> | Eligible for Ad hoc Telework             | 01/09/2024 | 12/02/2024 | N/A        |                                                          |                          |                           |                   |                        |                            |
| Aram, Adil                                                                                                    | <b>HNA</b> | Eligible for Regular Telework            | 01/07/2024 | 12/03/2024 | N/A        |                                                          |                          |                           |                   |                        |                            |
| Bane, Joseph                                                                                                    | <b>HNA</b> | Eligible for Ad hoc Telework             | 01/08/2024 | 12/03/2024 | <b>N/A</b> |                                                          |                          |                           |                   |                        |                            |
| Braxton, Monique R                                                                                                    | <b>HNA</b> | Eligible for Ad hoc Telework             | 01/17/2024 | 12/03/2024 | N/A        |                                                          |                          |                           |                   |                        |                            |
| Childs, Julia                                                                                                    | <b>HNA</b> | Eligible for Regular Telework            | 01/30/2024 | 12/03/2024 | N/A        |                                                          |                          |                           |                   |                        |                            |
| Lincoln, Abraham                                                                                                    | <b>HNA</b> | Eligible for Ad hoc and Regular Telework | 01/04/2024 | 12/03/2024 | <b>N/A</b> |                                                          |                          |                           |                   |                        |                            |

Figure 1: Telework Eligibility by Expiration Date Report screen

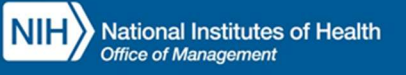

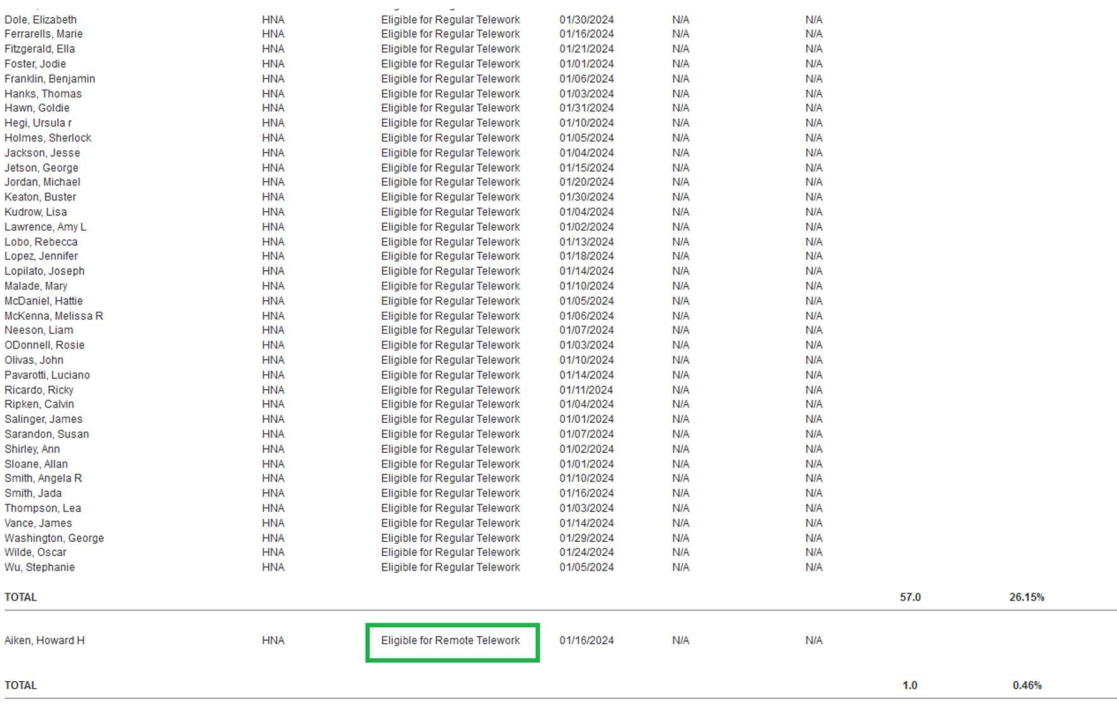

### Figure 2: Telework Eligibility by Status Report

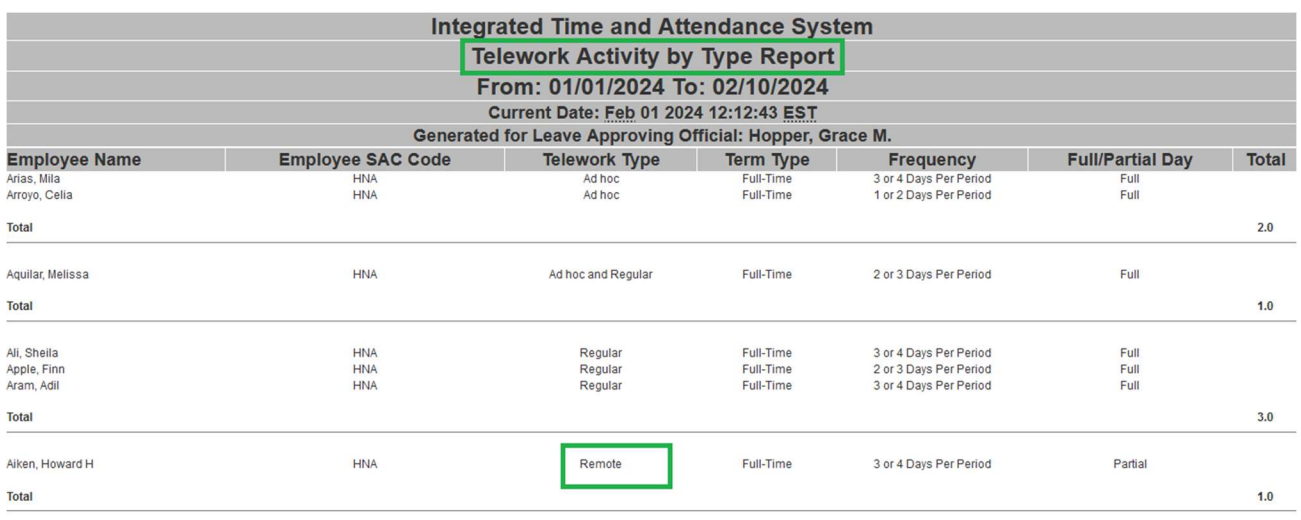

#### Figure 3: Telework Activity by Type Report, showing remote status

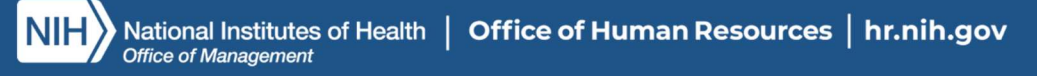